**МИНИСТЕРСТВО ОБРАЗОВАНИЯ БЕЛГОРОДСКОЙ ОБЛАСТИ ОБЛАСТНОЕ ГОСУДАРСТВЕННОЕ АВТОНОМНОЕ ПРОФЕССИОНАЛЬНОЕ ОБРАЗОВАТЕЛЬНОЕ УЧРЕЖДЕНИЕ «АЛЕКСЕЕВСКИЙ КОЛЛЕДЖ»** 

**Рабочая программа учебной дисциплины** 

# **ЕН.01 Информатика и информационнокоммуникационные технологии в профессиональной деятельности**

# **для специальности**

54.02.06 Изобразительное искусство и черчение

г. Алексеевка 2022

Рабочая программа разработана на основе Федерального государственного образовательного стандарта среднего профессионального образования по специальности 54.02.06 Изобразительное искусство и черчение с учетом профессионального стандарта Педагог (педагогическая деятельность в дошкольном, начальном общем, основном общем, среднем общем образовании) (воспитатель, учитель)», утвержденного приказом Министерства труда и социальной защиты Российской Федерации от «18» октября 2013 г. № 544 н.

Одобрено на заседании Педагогического совета Протокол № 1 от 31 августа 2021 г. Председатель \_\_\_\_\_\_\_\_\_\_\_\_\_\_\_\_\_О.В. Афанасьева

Утверждаю: Директор ОГАПОУ «Алексеевский колледж» \_\_\_\_\_\_\_\_\_\_\_О.В. Афанасьева Приказ № от 31 августа 2022 г.

Принято Предметно - цикловой комиссией общих гуманитарных, социальноэкономических и естественно-научных дисциплин

Протокол № **\_\_\_\_\_\_ от «**\_\_\_\_» 20 г. Председатель ПЦК \_\_\_ Т.П. Шевченко

Разработчик: Министитер Клименко Г.Л., преподаватель ОГАПОУ «Алексеевский колледж»

# **СОДЕРЖАНИЕ**

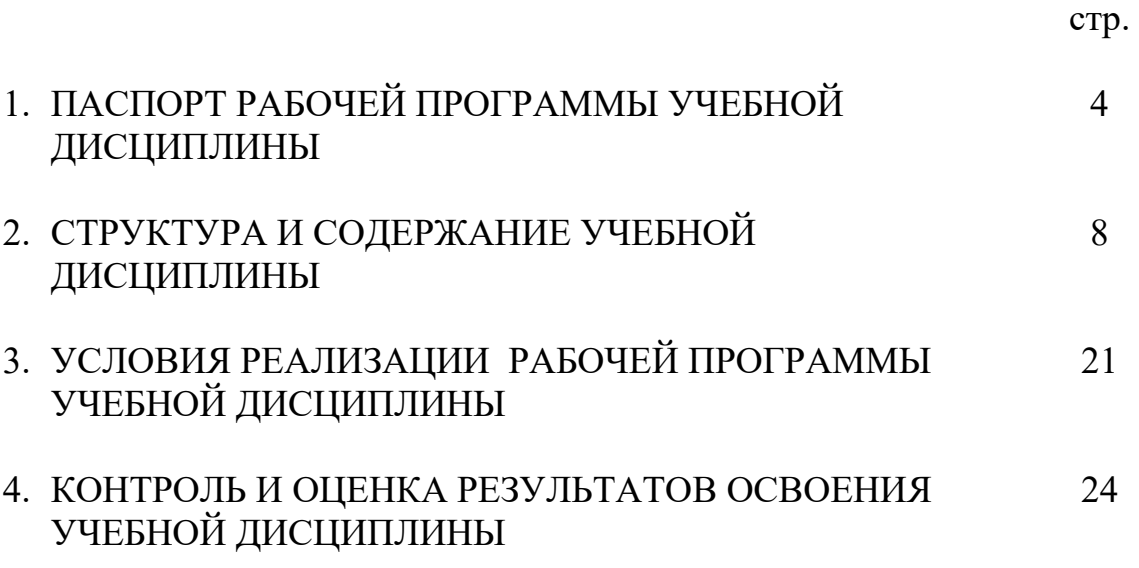

# **1. ПАСПОРТ РАБОЧЕЙ ПРОГРАММЫ УЧЕБНОЙ ДИСЦИПЛИНЫ ЕН.01 Информатика и информационно-коммуникационные технологии в профессиональной деятельности**

### **1.1. Область применения рабочей программы**

Рабочая программа учебной дисциплины является частью основной профессиональной образовательной программы среднего профессионального образования - программы подготовки специалистов среднего звена в соответствии с ФГОС СПО специальности 54.02.06 Изобразительное искусство и черчение.

### **1.2. Место учебной дисциплины в структуре ППССЗ:**

Дисциплина входит в Математический и общий естественнонаучный учебный цикл.

#### **1.3. Цели и задачи учебной дисциплины – требования к результатам освоения учебной дисциплины:**

В результате освоения учебной дисциплины обучающийся должен **уметь**:

- 1) Соблюдать правила техники безопасности и гигиенические рекомендации при использовании информационнокоммуникационных технологий в профессиональной деятельности.
- 2) Создавать, редактировать, оформлять, сохранять, передавать информационные объекты различного типа с помощью современных информационных технологий для обеспечения образовательного процесса
- 3) Использовать сервисные и информационные ресурсы сети Интернет в профессиональной деятельности
- 4) В результате освоения учебной дисциплины обучающийся должен знать:
- 5) Правила техники безопасности и гигиенические требования при использовании средств ИКТ в образовательном процессе
- 6) Назначение и технологию эксплуатации аппаратного и программного обеспечения, применяемого в профессиональной деятельности
- 7) Основные технологии создания, оформления, редактирования, сохранения, передачи и поиска информационных объектов различного типа (текстовых, графических, числовых и т.п.) с помощью современных программных средств
- 8) Возможности использования ресурсов сети Интернет для совершенствования профессиональной деятельности, профессионального и личностного развития

Профессиональные (ПК) и общие (ОК) **компетенции**, которые актуализируются при изучении учебной дисциплины:

ОК 1. Понимать сущность и социальную значимость своей будущей профессии, проявлять к ней устойчивый интерес.

ОК 2. Организовывать собственную деятельность, определять методы решения профессиональных задач, оценивать их эффективность и качество

ОК 3. Оценивать риски и принимать решения в нестандартных ситуациях

ОК 4. Осуществлять поиск, анализ и оценку информации, необходимой для постановки и решения профессиональных задач, профессионального и личностного развития.

ОК 5. Использовать информационно-коммуникационные технологии для совершенствования профессиональной деятельности.

ОК 6. Работать в коллективе и команде, взаимодействовать с руководством, коллегами и социальными партнерами

ОК 7. Ставить цели, мотивировать деятельность обучающихся, организовывать и контролировать их работу с принятием на себя ответственности за качество образовательного процесса.

ОК 8. Самостоятельно определять задачи для профессионального и личностного развития, заниматься самообразованием, осознанно планировать повышение квалификации.

ОК 9. Осуществлять профессиональную деятельность в условиях обновления ее целей, содержания, смены технологий.

ОК 10. Осуществлять профилактику травматизма, обеспечивать охрану жизни и здоровья обучающихся.

ОК 11. Строить профессиональную деятельность с соблюдением регулирующих ее правовых норм.

ПК 1.2. Организовывать и проводить занятия черчения

ПК 1.5 Вести документацию, обеспечивающую процесс обучения изобразительному искусству.

ПК 2.2. Организовывать и проводить занятия черчения

ПК 2.5 Вести документацию, обеспечивающую процесс обучения черчению.

ПК 4.2.Организовывать и проводить внеурочные мероприятия и занятия, в том числе кружковую и клубную работу

ПК 4.5 Вести документацию, обеспечивающую проведение внеурочных мероприятий в области изобразительного и декоративно-прикладного искусства.

ПК 5.1 Составлять учебно-тематические планы и рабочие программы на основе примерных с учетом типа образовательной организации, особенностей возраста, группы/класса, отдельных детей.

ПК 5.2. Создавать в кабинете предметно- развивающую среду

ПК5.3. Систематизировать педагогический опыт на основе изучения педагогической литературы, самоанализа и анализа деятельности других педагогов, оценивать образовательные технологии в области образовательных программ по изобразительному искусству и черчению.

**Перечень знаний и умений в соответствии с профессиональным стандартом Педагог (педагогическая деятельность в дошкольном, начальном общем, основном общем, среднем общем образовании) (воспитатель, учитель)», утвержденного приказом Министерства труда и социальной защиты Российской Федерации от «18» октября 2013 г. № 544 н, которые актуализируются при изучении учебной дисциплины:** 

1) Владеть формами и методами обучения, в том числе выходящими за рамки учебных занятий: проектная деятельность, лабораторные эксперименты, полевая практика и т.п.;

2) Владеть ИКТ-компетентностями:

общепользовательская ИКТ-компетентность;

общепедагогическая ИКТ-компетентность;

предметно-педагогическая ИКТ-компетентность (отражающая профессиональную ИКТ-компетентность соответствующей области человеческой деятельности).

**Перечень знаний, умений, навыков в соответствии со спецификацией стандарта компетенции Ворлдскиллс Видеопроизводство, которые актуализируются при изучении учебной дисциплины:** 

1) уметь: действовать самостоятельно и профессиональным образом;

2) уметь: демонстрировать умение распоряжаться временем.

#### **1.4. Планируемые личностные результаты освоения рабочей программы**

ЛР 1. Осознающий себя гражданином и защитником великой страны.

ЛР2. Проявляющий активную гражданскую позицию, демонстрирующий приверженность принципам честности, порядочности, открытости, экономически активный и участвующий в студенческом и территориальном самоуправлении, в том числе на условиях добровольчества, продуктивно взаимодействующий и участвующий в деятельности общественных организаций.

ЛР 3. Соблюдающий нормы правопорядка, следующий идеалам гражданского общества, обеспечения безопасности, прав и свобод граждан России. Лояльный к установкам и проявлениям представителей субкультур, отличающий их от групп с деструктивным и девиантным поведением. Демонстрирующий неприятие и предупреждающий социально опасное поведение окружающих.

ЛР 4. Проявляющий и демонстрирующий уважение к людям труда, осознающий ценность собственного труда. Стремящийся к формированию в сетевой среде личностно и профессионального конструктивного «цифрового следа».

ЛР 7. Осознающий приоритетную ценность личности человека; уважающий собственную и чужую уникальность в различных ситуациях, во всех формах и видах деятельности.

ЛР 10. Заботящийся о защите окружающей среды, собственной и чужой безопасности, в том числе цифровой.

# **1.5. Количество часов на освоение рабочей программы учебной дисциплины:**

максимальной учебной нагрузки обучающегося - 57 часов, в том числе: аудиторной учебной работы обучающегося - 38 часа, из них в форме практической подготовки – 6 часов; в том числе практических занятий - 38 часа.

# **2. СТРУКТУРА И СОДЕРЖАНИЕ УЧЕБНОЙ ДИСЦИПЛИНЫ**

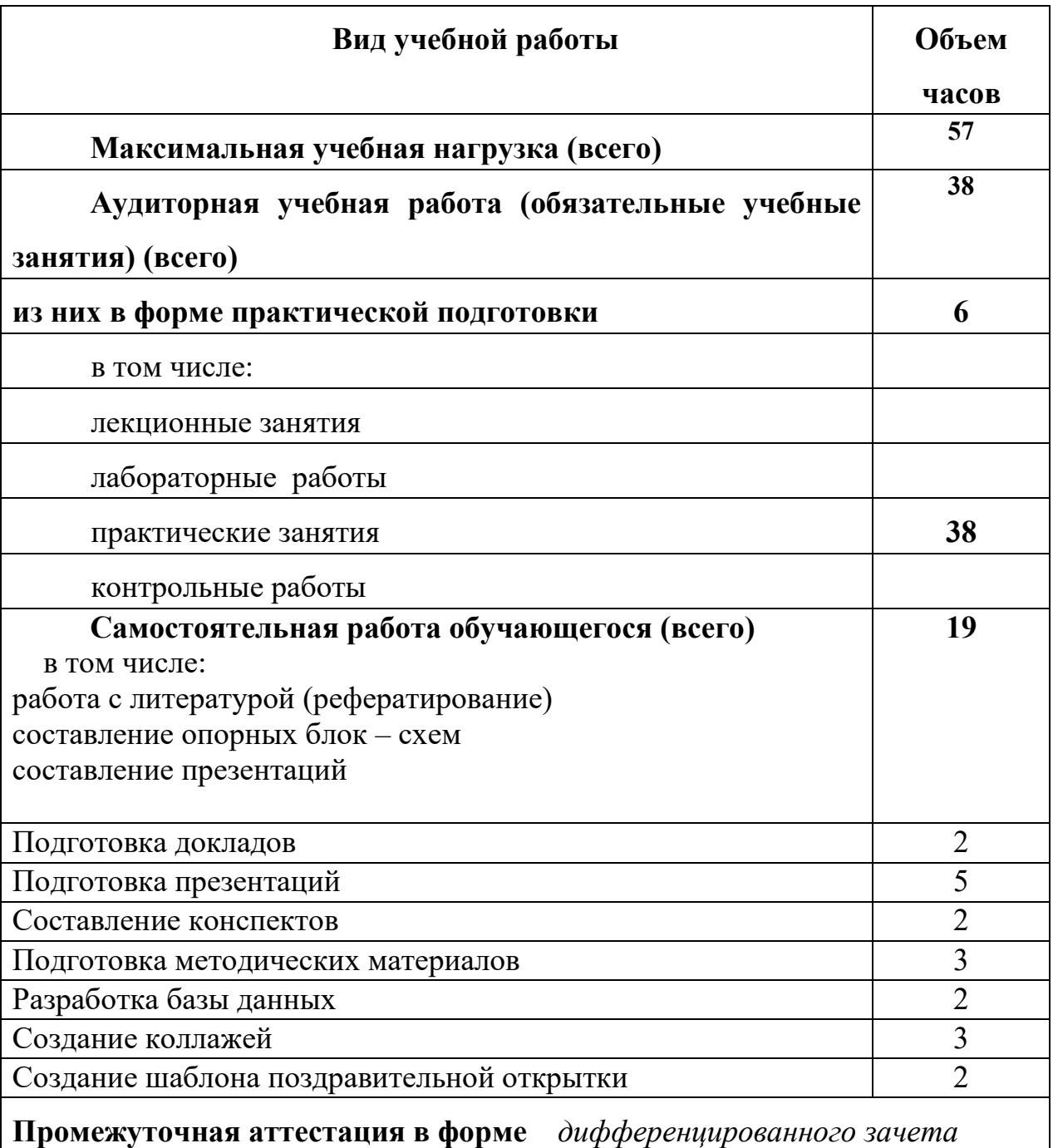

# **2.1. Объем учебной дисциплины и виды учебной работы**

# **2.2. Тематический план и содержание учебной дисциплины ЕН.01 Информатика и информационнокоммуникационные технологии в профессиональной деятельности**

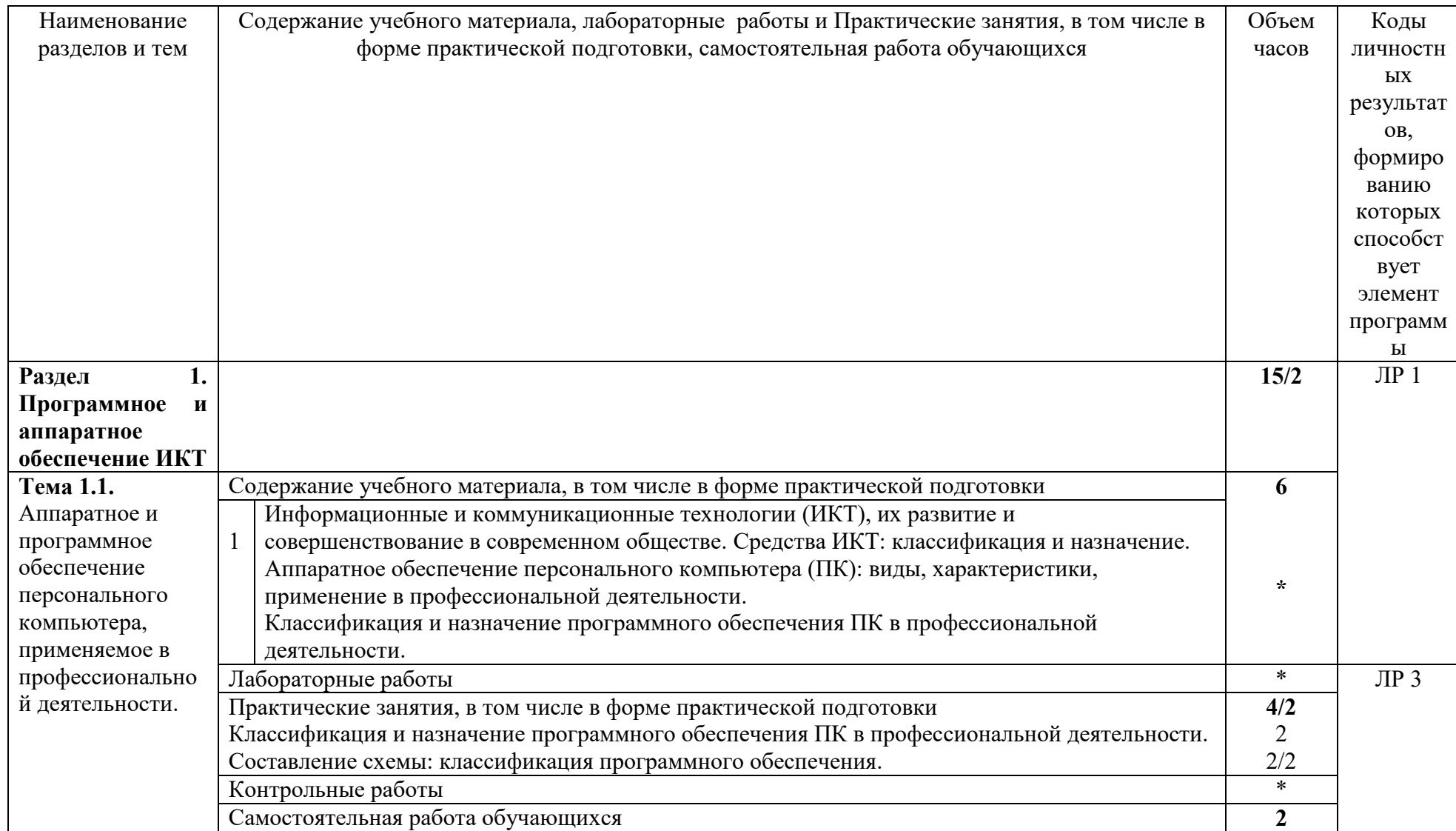

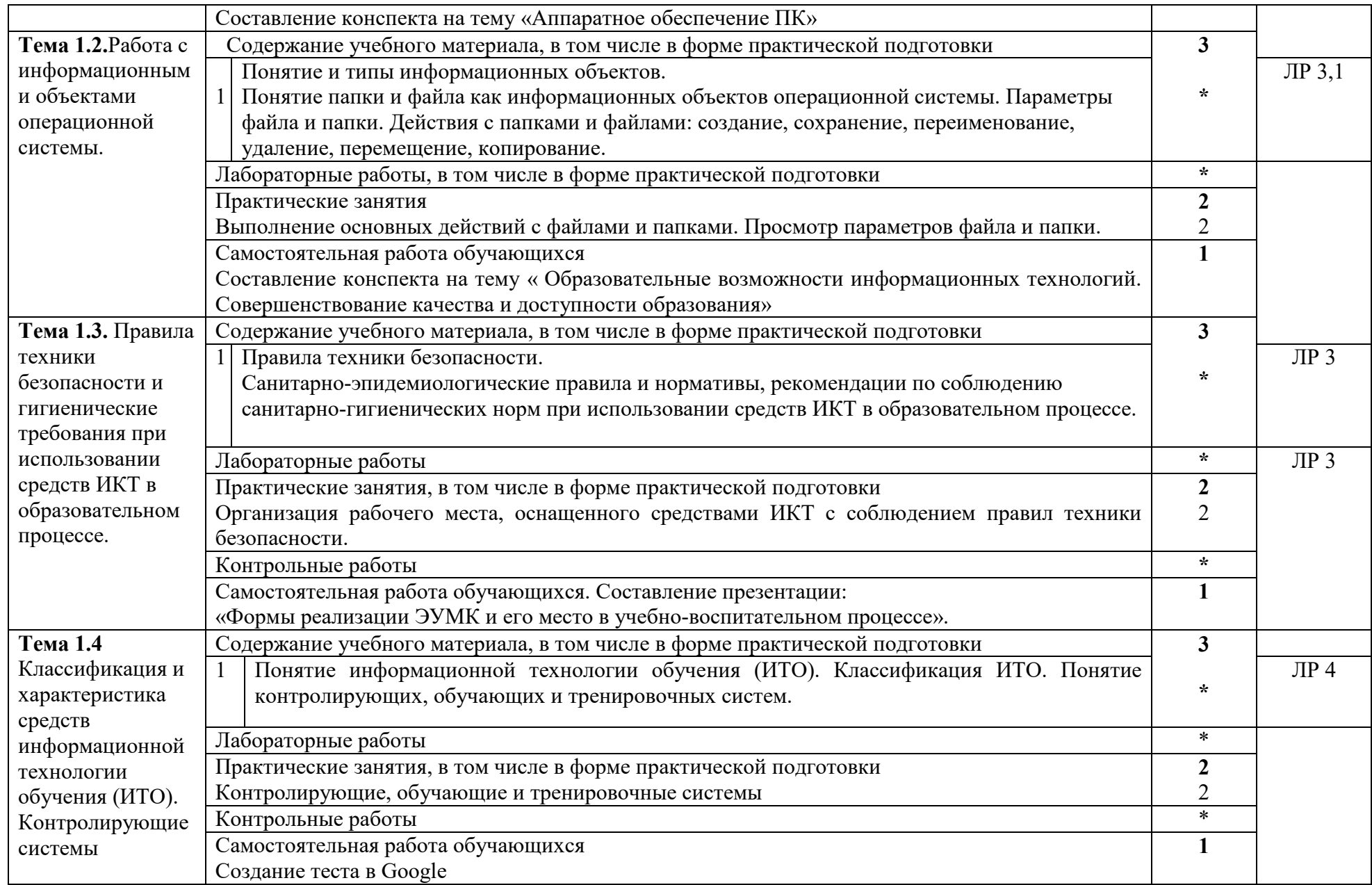

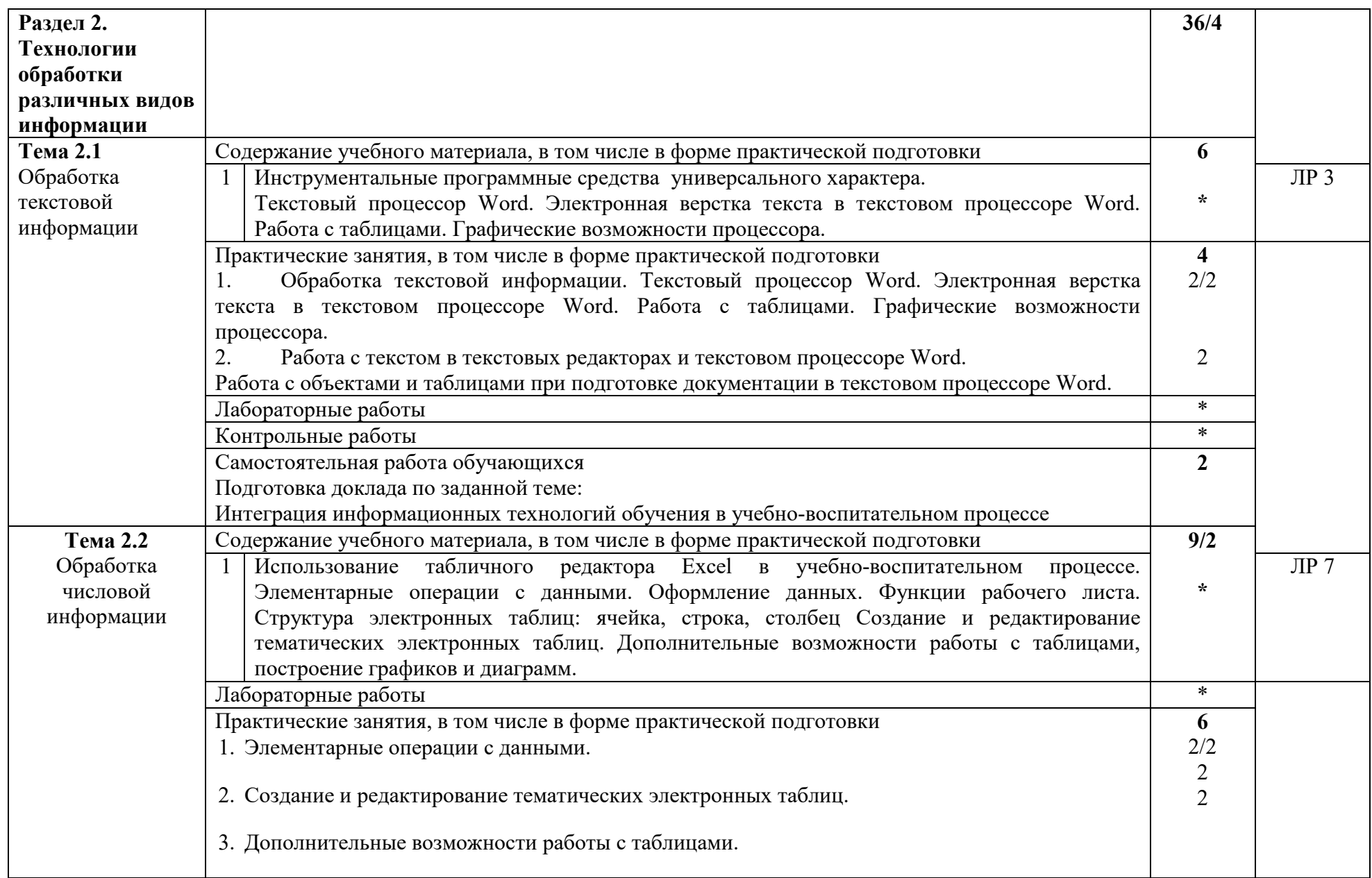

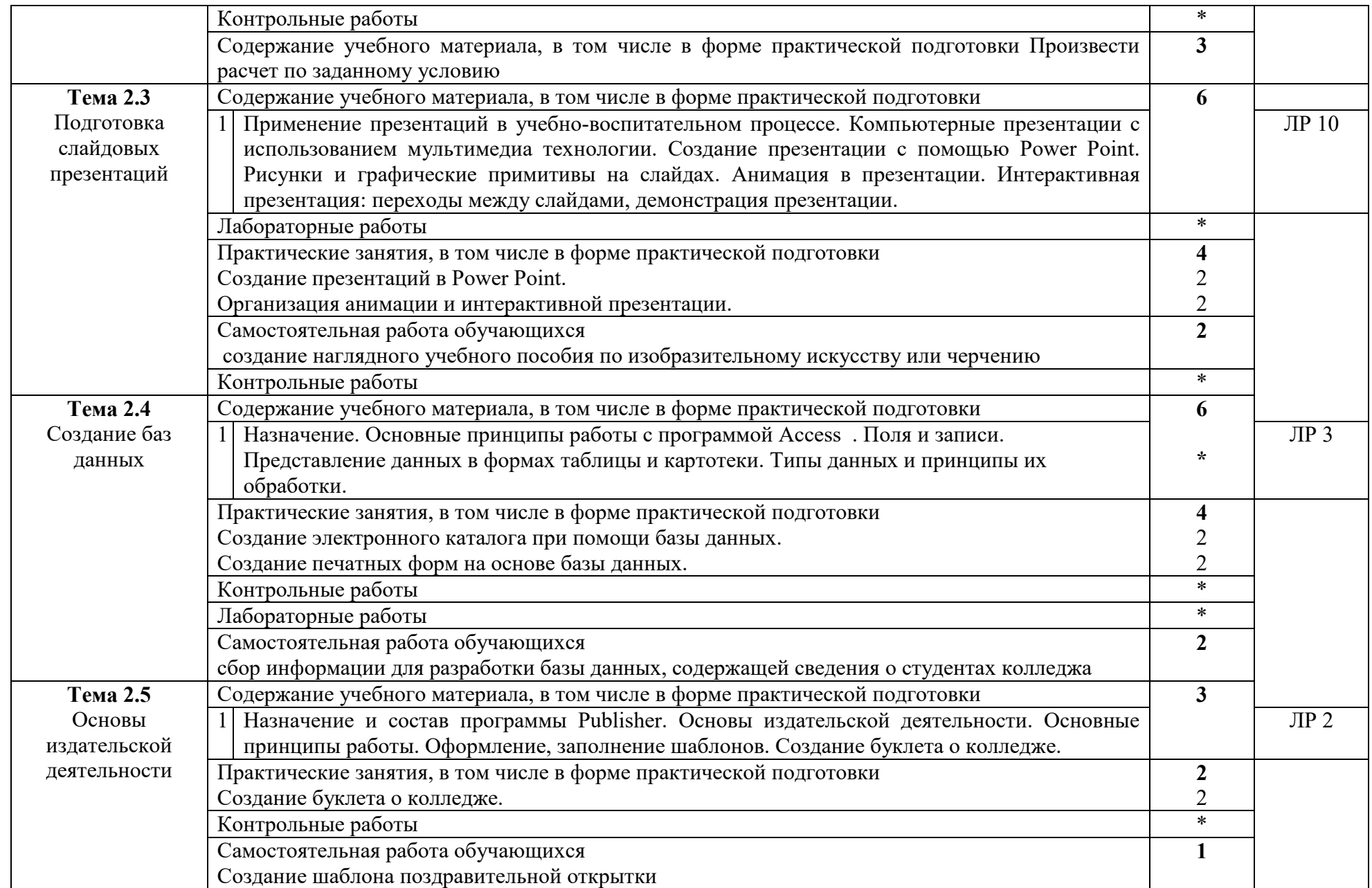

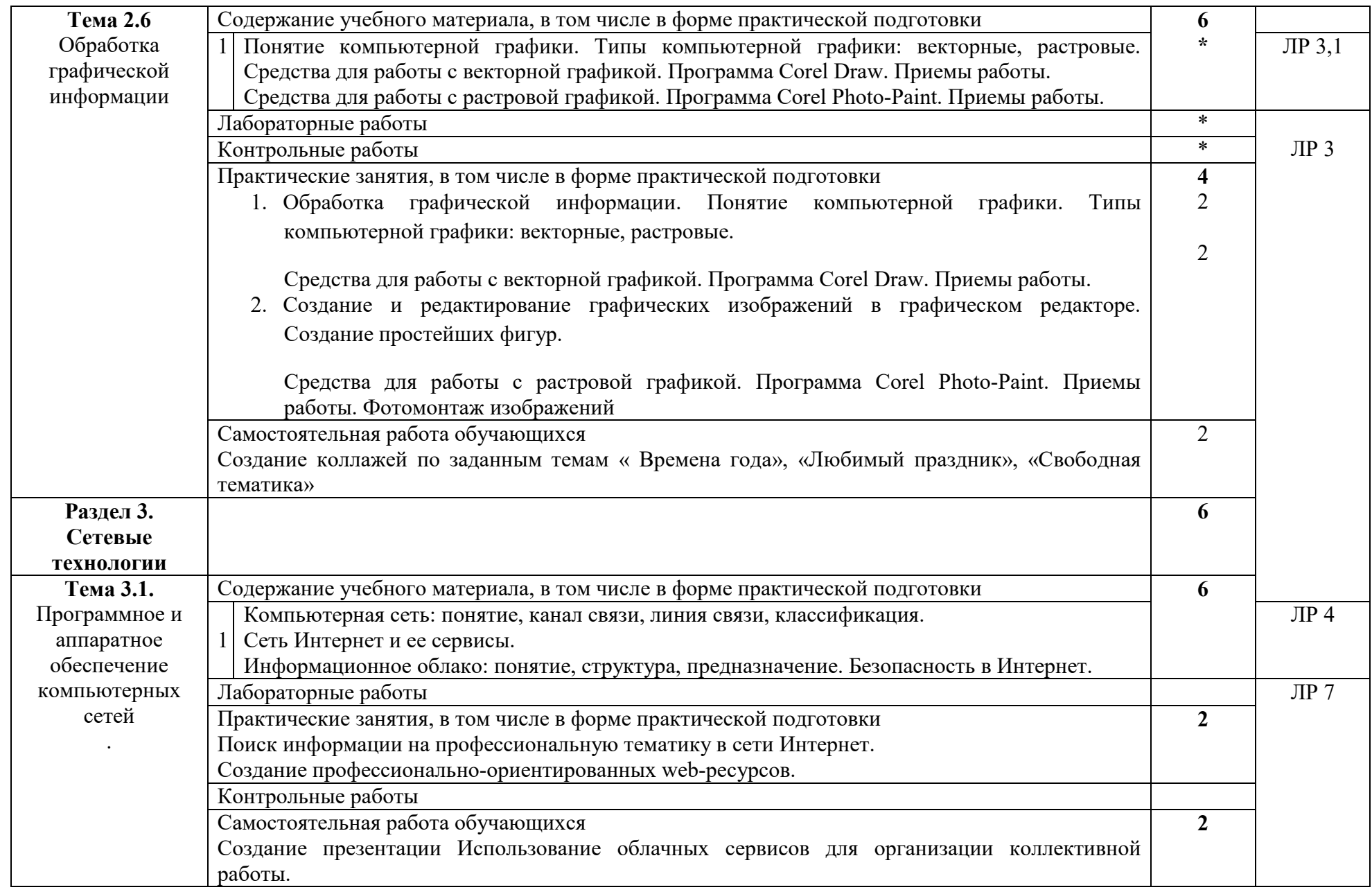

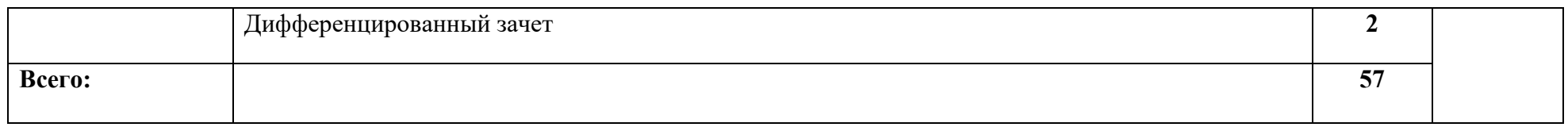

# **3. УСЛОВИЯ РЕАЛИЗАЦИИ РАБОЧЕЙ ПРОГРАММЫ УЧЕБНОЙ ДИСЦИПЛИНЫ**

## **3.1. Требования к минимальному материально-техническому обеспечению**

Реализация учебного предмета требует наличия лаборатории Информатики и информационно-коммуникационных технологий **Оборудование учебного кабинета:** 

Комплект учебно-методической документации. Специализированная учебная мебель: стол преподавателя, стул преподавателя, столы для студентов, стулья для студентов, классная доска.

Рабочая программа может быть реализована с применением различных образовательных технологий, в том числе с применением дистанционных образовательных технологий и электронного обучения.

### **3.2. Информационное обеспечение:**

перечень учебных изданий, электронных изданий, электронных и Интернет-ресурсов, образовательных платформ, электронно-библиотечных систем, веб-систем для организации дистанционного обучения и управления им, используемые в образовательном процессе как основные и дополнительные источники.

#### **Основные источники:**

- 1. Цветкова М.С. Информатика: учебник для студентов учреждений СПО/ - 6-е изд.,стер.-М.:ИЦ «Академия», 2020. - 352 с.
- 2. Информатика. Базовый уровень.10 класс: учебник/ Босова Л.Л., Босова А.Ю.- 2-е изд. стереотип.- М.: БИНОМ. Лаборатория знаний, 2020.- 288с.
- 3. Гвоздева В.А. Информатика, автоматизированные информационные технологии и системы, учебник/ М.: ИД Форум, ИНФРА M, 2018 – 544 с.
- 4. Михеева Е.В., Титова О.И. Информатика: учебник для студентов учреждений СПО/ -2-е изд.,стер.-М.:ИЦ «Академия», 2018.-400 с.

### **Дополнительные источники:**

- **5.** Колмыкова Е.А., Кумскова И.А. Информатика: учеб. пос. для студ. учреждений спо/Е.А. Колмыкова, И.А.Кумскова – ОИЦ Академия, 2014.  $-416$  c.
- 6. Поляков К.Ю. Информатика. Углубленный уровень: учебник для 11 классов: в 2 ч Ч1/К.Ю. Поляков, Е.А. Еремин.-.: БИНОМ. Лаборатория знаний, 2013.-240 с.:ил.
- 7. Семакин И.Г. Информатика и ИКТ. Базовый уровень: учебник для 10-11 классов/ И.Г. Семакин, Е.К. Хеннер-8-е изд.-М.: БИНОМ. Лаборатория знаний, 2012.-246 с.:ил.
- 8. Сергеева И.И, Музалевская А.А., Тарасова Н.В.. Информатика. Учебник

– М.: ИД «ФОРУМ»: ИНФРА-М, 2011.-384 с.

9. Хубаев Г.Н. Информатика: учеб.пособие/Г.Н.Хубаев и др.под ред.д.э.н.проф.Г.Н.Хубаева. – Изд.3-е, переоаб. и доп. – Ростов/н/Д: Издат.центр «МарТ»; Феникс, 2010. – 288 с.

# **Электронные издания (электронные ресурсы):**

- 1. Азбука компьютера и ноутбука. Форма доступа: http://www.computerprofi.ru/
- 2. Мир информатики. Форма доступа: http://www.jgk.ucoz.ru/dir/
- 3. Электронный журнал «Информатика и информационные технологии в образовании». Форма доступа: http://www.rusedu.info/
- 4. Информационно-образовательная среда «Российская электронная школа» - https://resh.edu.ru/

-Урок 16. Компьютер – устройство обработки данных. Архитектура компьютеров- https://resh.edu.ru/subject/lesson/5425/start/15091.

- Урок 17. Выбор конфигурации компьютера. Программное обеспечение и виды ПО - https://resh.edu.ru/subject/lesson/5421/start/35815/.

- Урок 19. Подготовка текстов и демонстрационных материалов https://resh.edu.ru/subject/lesson/5422/start/11157/

Урок 28. Электронные (динамические) таблицы https://resh.edu.ru/subject/lesson/5817/start/82477/

# 5**. Цифровая образовательная среда СПО PROFобразование:**

- Цветкова, А. В. Информатика и информационные технологии : учебное пособие для СПО / А. В. Цветкова. — Саратов : Научная книга, 2019. — 190 c. — ISBN 978-5-9758-1891-1. — Текст : электронный // Электронный ресурс цифровой образовательной среды СПО PROFобразование : [сайт]. — URL: https://profspo.ru/books/87074 (дата обращения: 07.09.2020). — Режим доступа: для авторизир. пользователей

**Электронно-библиотечная система:** 

IPR BOOKS - http://www.iprbookshop.ru/78574.html

# **Веб-система для организации дистанционного обучения и управления им:**

Система дистанционного обучения ОГАПОУ «Алексеевский колледж» http://moodle.alcollege.ru/

# **4. КОНТРОЛЬ И ОЦЕНКА РЕЗУЛЬТАТОВ ОСВОЕНИЯ УЧЕБНОЙ ДИСЦИПЛИНЫ**

# **4. КОНТРОЛЬ И ОЦЕНКА РЕЗУЛЬТАТОВ ОСВОЕНИЯ УЧЕБНОГО ПРЕДМЕТА**

**Контроль и оценка** результатов освоения учебной дисциплины осуществляется преподавателем в процессе проведения практических занятий, дифференцированного зачета.

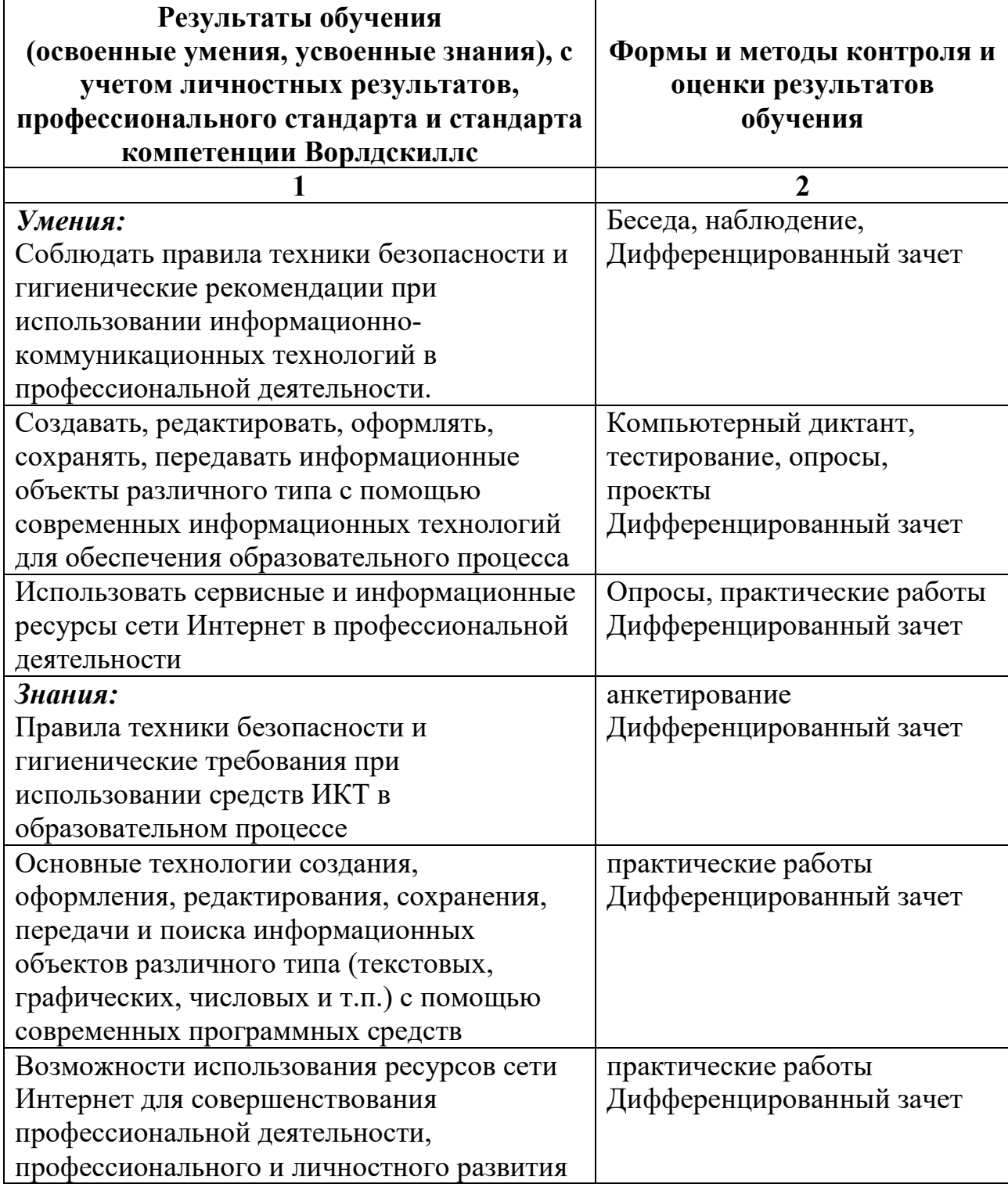

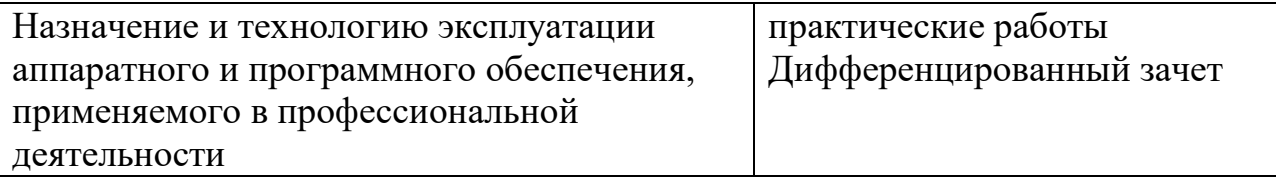